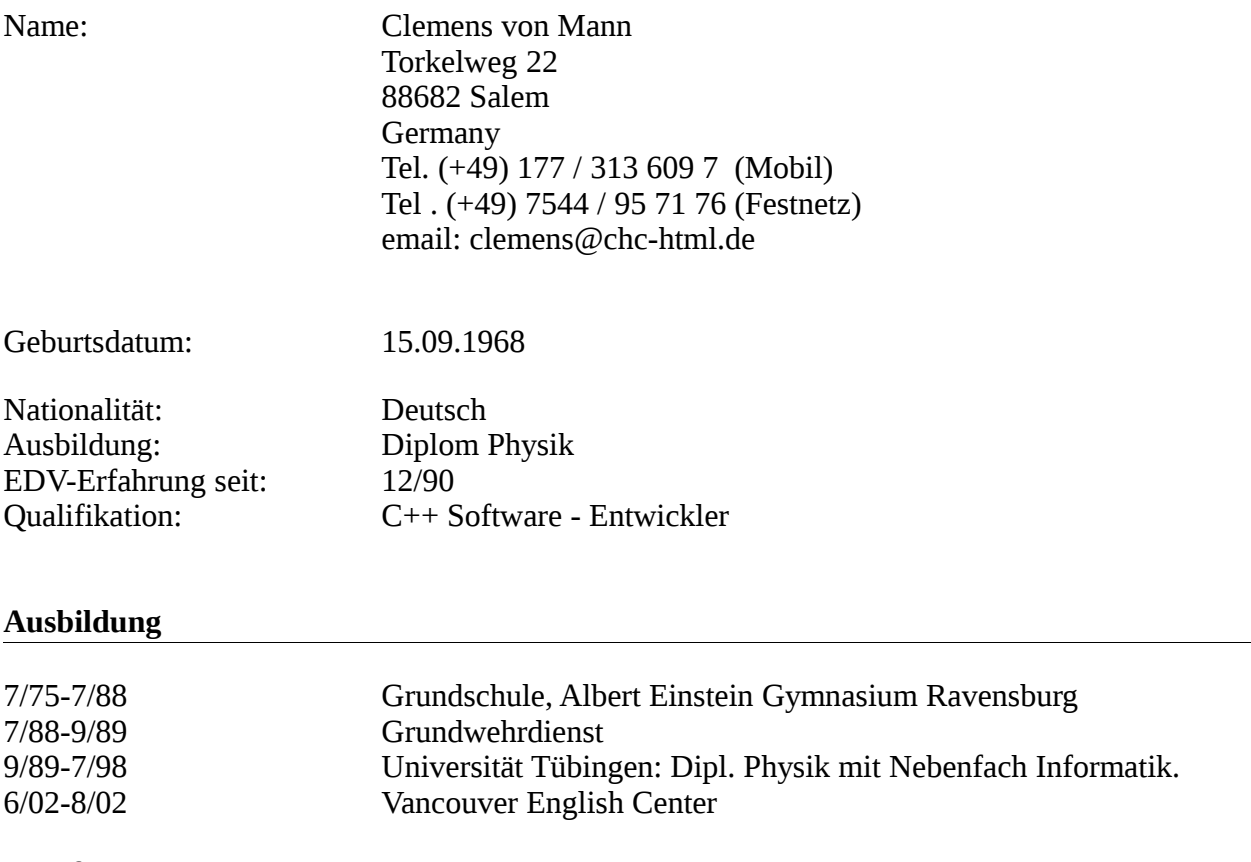

# **Berufliche Tätigkeiten**

11/96 - jetzt Freiberuflicher Softwareentwickler 12/90 - 6/97 Hilfswissenschaftler am Forschungsinstitut für Optik. Software Entwicklung im Bereich Bildverarbeitung und Administrator für Hard-und Software.

#### Timeplan

#### **Timeplan**

#### Timepresentation of experiences in IT

Freiberuflicher Softwareentwickler<br>Clemens von Mann<br>Torkelweg 22<br>Torkelweg 22<br>88682 Salem<br>GERMANY<br>email : [Clemens@chc-html.de](mailto:Clemens@chc-html.de)<br>mobil : +49/7544/95 71 76<br>home : +49/7544/95 71 76

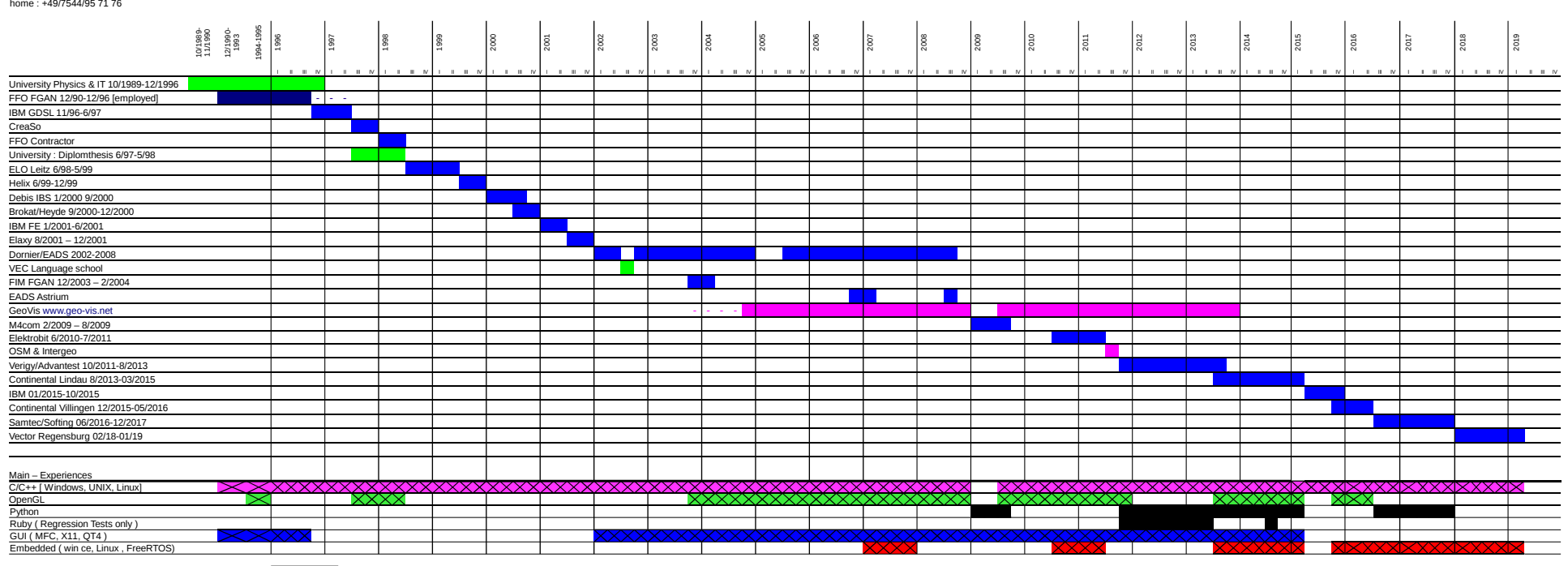

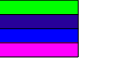

Education Employer Contractor Own Product development

# **Praktische Tätigkeiten:**

#### 1/2918-heute: Vector Informatik Regensburg

Erstellung einer neuen Buildumgebung mit gnu-make auf cygwin. Administration von Jenkins.

Features:

- C mit verschiedenen embedded Cross Compilern
- Automatische dependency
- QAC, MISRA
- AutoSar Makefiles einlesen
- Continues Integration ( CI )
- Code Coverage
- Create HTML description files with HERE template scripts.

#### Technologieen:

- Makefile, GNU-Make, gmake
- Cross compile
- AutoSar-Makefiles
- GNU-Tools: bash, bash-HERE-scripts, awk, sed, tr, cut, ...
- Jenkins

# 06/2016-12/2017: Samtec/Softing Kirchentellinsfurt bei Tübingen

Mitarbeit bei der Entwicklung von Software für Werkstatt Diagnose Geräte.

#### Aufgabe:

- Erweitern des Protokols ISOTP 15765-2 auf CAN-BUS mit verschiedenen Adressierungsarten
- Einführen von doxygen source code documentation
- Poprtierung von FreeRTOS nach embedded Linux
- neues Scheduling compatibel für FreeRTOS und Linux aufbauen

- $\bullet$  C
- Linux, embedded Linux, cygwin, Windows
- Protokolle: CAN-BUS, ISOTP 15765-2, UDS
- make, GNU toolchain
- svn, git, git-flow
- Jenkins
- doxgen
- Scrum, icescrum, MS-TFS
- STM32F4 ARM microcontroller
- iMX6 embedded Linux
- make, gmake, gnu-make

# 12/2015- 05/2016: Continental Villingen-Schwenningen

Mitarbeit im Projekt Kamera basierte Spiegel.

# Aufgabe:

- Analyse bestehender Demonstrator-Software
- Softwareentwicklung in C/C++
- Embedded Softwareentwicklung
- Bauen einer Linux Distribution mit ptxdist

# Technologien:

- embedded Linux: iMX6 platform mit vivante GPU
- Ubuntu Linux
- Windows
- C/C++
- OpenGL/Shading language
- ptxdist
- video for Linux v4l
- cmake mit cross compiler toolchain file
- make, gmake

### 04/2015 - 10/2015: IBM R&D Böblingen

Mitarbeit bei der Entwicklung von Linux für zSystem / systemZ / s390. Erweiterung Debian-Installer für Ubuntu.

### Aufgaben:

- Portierung von lsmem und chmem aus linux paket s390-tools in p\_e\_r\_l geschrieben nach util-linux in C:
- Debian installer für s390.

### Linux Pakete:

- s390-tools
- util-linux
- Debian-installer für Ubuntu auf s390

- C
- Linux
- zSystem / Mainfraime / s390 / s390x
- KVM / qemu
- man-pages schreiben
- qemu
- make, gmake

## 08/2013 - 03/2015 ADAS Continental

Mitarbeit im Bereich "Lane detection" (Spurerkennung) für Fahrerassistenzsysteme.

### Aufgaben:

- Entwicklung einer Komponente für MTS (Continental eigenes Produkt) zur Visualisierung der Spurerkennungsdaten mit OpenGL in C++. Rückprojektion in das Kamerabild. Inverse Linsenkorrektur mit OpenGL-Shader.
- Aufbau einer Virtual Reality mit OpenGL in C++ für Spurerkennung:
	- Simulation der Stereo-Kameradaten wie Tiefenkarte und Umwandlung der RGB in spezifisches Kameraformat mit OpenGL-Shader. GUI mit MFC für die Spuralgorithmus-Steuerung. Selbst entwickelte mathematische Lösung der Probleme von Clotoiden, Spline und Bezier approximation.
	- Entwicklungswerkzeug für Spurerkennung
	- Automatisierter Regressionstest für Spurerkennung
	- Closed Loop mit CarMaker für Verifikation mit 'groundtruth'
- Support der Konfiguration der Spurerkennung innerhalb MTS (Continental eigenes Produkt)

Technologien:

- C++ (Visual Studio 2005)
- Python
- Windows
- OpenGL Shading Language
- MKS
- AutoSAR
- MTS Continental
- scons
- sqlite
- MFC
- CarMaker
- Simulink S-function

### 11/2011 - 08/2013 Verigy/Advantest (ehemals HP)

Softwareentwicklung im Bereich Chiptesting. Mitarbeit im Mix-Signal Team (Analog/Digital Konverter). Umfangreiche Testumgebung und strikte Prozesse beim Code einchecken. Komplexes Zusammenspiel von mehreren Maschinen, Prozessen und Sprachen -> aufwendiges Debuggen. Projektgröße > 120 Entwickler, Teamgröße: 12. Zusammenarbeit mit FPGA – Entwicklern

- Linux
- $\bullet$   $C++$
- GNU Toolchain: gcc, gdb, make
- $\bullet$  JNI -> Java
- clearcase, svn
- eclipse

#### 01/2011 - 07/2011 Elektrobit [Erlangen]

Softwareentwicklung im Bereich Navigation. Kartendarstellung mit OpenGL. Mitarbeit im MapRendering Team. Entwicklung.

#### Technologieen:

- $\bullet$  C++
- GNU Toolchain: gcc, gdb, make
- OpenGL, OpenGL ES
- Windows / Windows CE
- Visual  $C++2008$  (embedded  $C++$ )
- cmake

#### 06/2010 - 12/2010 Elektrobit [München]

Integration Navigations-Software. C++ portieren, flashen von embedded Windows CE und QNX, Bugs fixen. Entwicklung und Integration

#### Technologieen:

- Windows CE [automotive]
- Visual  $C_{++}$  2008 (embedded  $C_{++}$ )
- QNX (realtime unix)
- Windows
- Virtualisierung mit VMWare
- ARM Prozessor
- MIPS
- cmake

#### 09/09 - 04/2010 Weiterbildung und Eigenentwicklung Entwicklung eines eigenen Produkts: Geografische Visualisierung

- $\bullet$  C++
- Linux
- GNU Toolchain: gcc, gmake, gdb
- OpenGL
- MFC, QT4, wxWidgets, wxFormBuilder
- Ccode::Blocks, Visual Studio

#### 01/09 - 08/09 M4COM

Entwicklung eines Logging Mechanismus: Library und Service (xml-chainsaw Interface) Softwareentwicklung eines Services mit Python und Corba

#### Technologieen:

- Corba
- Python
- C++

#### 10/08-11/08 EADS

C++ Entwicklung mit MFC im Bereich Geografische Darstellung.

Technologieen:

- $\cdot$  C++
- Windows
- Linux
- MFC

#### 06/08 - 07/08 EADS Astrium Softwareentwicklung im Bereich Satellitensimulation. Entwicklung

- $\bullet$  C++
- GNU toolchain: gcc, gmake, gdb, ...
- Java
- Corba (TAO)

### 01/02 - 06/08 Dornier / EADS

- Softwareentwicklung in verschiedenen Bereichen
- Geovisualisierung mit OpenGL, GIS, Projektionen (UTM u.ä.)
- Bildverarbeitung.
- High Performance/parallel processing/Multithread
- TCP/IP (Socket): Verteilte Systeme programmiert
- Portierungen: Windows, Linux
- GUI mit MFC

#### Administration:

• Linux (Cluster)

- $C++ (VC++ 6.0 2005.NET, GCC, Forte, icc[Intel])$
- GNU-Toolchain: gcc, make, gdb, …
- IDL (Interactive Data Language von RSI)
- ENVI Userdefined Programmierung mit IDL
- Datenbanken: MySQL, Oracle, ProC\*
- ODBC, unixODBC
- MS Windows
- WIN XP Adv. Server Limited Edition 64 BIT: Itanium 4 Processoren
- HP-UX
- Linux, Win2K
- MIPS linux
- FibreChannel; Protokolle: fxlp 100/200, SL100/120/240, TCPIP
- Multi-Thread, ... (Systemprogrammierung)
- Corba (VisiBroker, omniORB)
- Solaris 9 (64 bit)
- OpenGL
- GIS
- ESRI Shapefiles
- X11, Xt, Motif
- JNI (mit AWT)
- MFC

### 12/02 - 01/02 FOM

Entwicklung mehrerer Programme zum Abspielen von AVI - Sequenzen und Analysieren. Bildverarbeitung. Echtzeitanwendung.

Technologieen:

- $\bullet$   $C++$
- MultiThread.
- MFC
- AVI, Codec, VCM (Video Compression Manager)
- DirectDraw
- MSVC++
- GPS: NMEA Code Parser

06/02 - 08/02 Sprachschule (VEC) Weiterbildung Englisch

08/01-12/01 Quotrix - Project Mitarbeit bei der Entwicklung einer elektronischen Börse (Wertpapiere).

- $\bullet$   $C++$
- TCP/IP
- Verschlüsselung: Idea + MD5
- Portierung Windows -> UNIX, GCC -> Sun Forte
- GNU Toolchain für UNIX: make, gcc, Forte 6 (solaris compiler)
- Windows: MSVC++ 6.0
- Odbc, Oracle OCI, SQL
- SunOS 6,7,8
- Administration: Solaris

#### IBM/T\_i\_v\_o\_l\_i - Projekt 01/01 - 06/01 IBM Forschung und Entwicklung (BB)

Produkt: TDP/T\_S\_M for S\_A\_P/R\_3

Technologieen:

- Aufbau/Umbau der Entwicklungsumgebungen
- Portierung  $(C^{++})$  von AIX auf Win NT4 + 2000, HP-UX, TRUE64 (DEC), SunOS 2.6, 2.7, Linux
- Administration Solaris 2.6/7
- Librarian (Builds auf allen Plattformen bauen)
- Verwaltung CVS (Revision Control System)
- Admin: Solaris
- GNU toolchain: gcc, make, gdb

08/00 – 12/00: Twister – Projekt, Brokat AG/Heyde AG C++ - Entwicklung im Bankenumfeld mit Twister 4. Pflege/Erweiterung der Entwicklungsumgebung.

Technologieen:

- TCP/IP (socket) Programmierung: u.a. XML
- Twister (RDO) Programmierung
- Oracle, SQL
- Lotus Notes C/C++ Api
- GNU toolchain: gcc, make, gdb
- Solaris/SunOS

### 02/00 – 07/00: BroadVision – Projekt, Debis IBS

Technische Projektleitung und Mitarbeit an Internetshops mit BroadVision. Weiterentwicklung WEB - Applikation für Dateneingabe / - pflege. Administration / Weiterentwicklung der Entwicklungsumgebung, Shopsystem, Oracle und SunOS.

Technologieen:

- Oracle, SQL
- BroadVision
- HTML, MetaHTML, JavaScript
- Administration: Solaris

06/99 - 12/99 Logistik HP - LGI

Softwareentwicklung im Bereich Logistik.

- Entwicklung von Hintergrundprozessen.

- Druckertreiber für HPGL

- Schreiben von Codegeneratoren mit C++ und bash zur Erzeugung von Klassen für Mailboxen und Datenbankzugriffe

Technologieen:

- $\bullet$  C++, HP-UX, INGRES Datenbank
- SQL: Precompiler

#### 02/99 – 06/99: Tivoli - Umfeld

Entwicklung eines Prozesses zur Überwachung von Prozessen, Datenbankverbindungen und Logfiles.

Entwicklung einer GUI zur Konfiguration.

Technologieen:

- Kommunikation mit TIVOLI/TEC
- C++, Win NT 4, MFC, AIX, TCP/IP

#### 07/98 - 05/99 Standardsoftware ELO Mitarbeit bei ELO

Technologieen:

- C++: Borland CBuilder, VC++ 5.0
- MS Access
- ODBC: SOL
- Design und Implementierung eines Workflows
- ODBC Zusatz (Textreader für Volltextdatenbank
- Fulcrum mit Texterkennung Recognita)
- TIFF Utility und Konvertierungsprogramm
- WIN  $NT + 95$

### 06/97 - 06/98: Diplomarbeit Virtual Reality Implementierung eines Algorithmus für Radiosity

- Visual Studio C++
- OpenGL
- Win NT 4

### 11/96 - 05/97: IBM MQSeries Workflow (FlowMark) Entwicklung des PEA (Program Excution Agents)

Technologieen:

- $\bullet$   $C++$
- AIX
- $\cdot$  OS/2
- Win NT 4

### 12/90 - 06/97: Festangestellt am Forschungsinstitut für Optik in Tübingen als Hiwi

Aufgaben:

- Entwicklung/Portierung von Programmen für Messdaten u.ä.
- Entwicklung eines Bildverarbeitungsprogramms
- GUI
- Interface für Digitalen Videorekorder über SCSI auf OSF/1
- PC Wartung.

### Technologieen:

- Fortran
- $\bullet$   $C/C++$
- DEC-VMS, OSF/1, DEC-UNIX, Windows, DOS
- Datenbank RDB/VMS
- Admin OSF/1, VMS
- RDB/VMS: SQL, Precompiler

### **Fachwissen**

Operating systems:

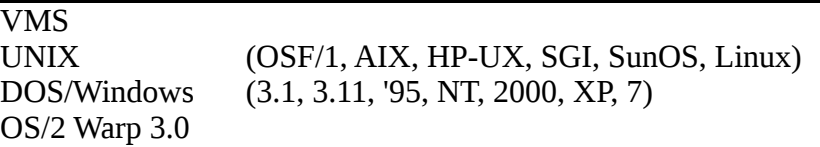

### Programming languages:

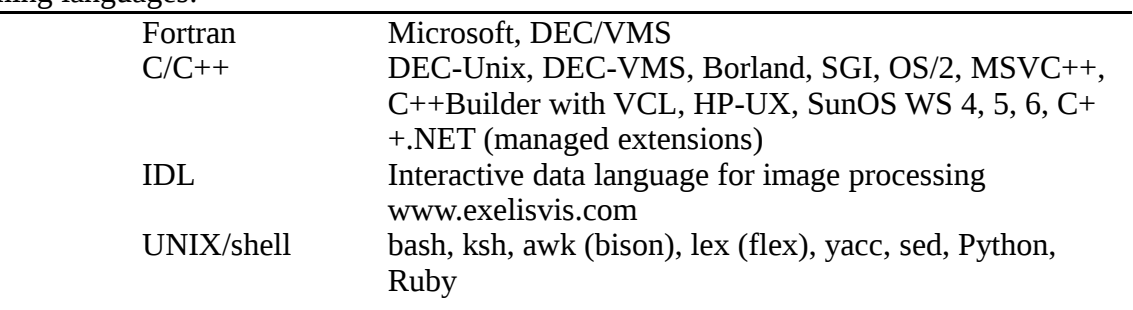

Libraries:

STL MFC wxWidgets QT4 ODBC, sqlite3 OpenGL, GLSL XML libxml2, libxml++ Fileformats: libtiff, libpng, ...

# Kommunikation/ Netzwerk:

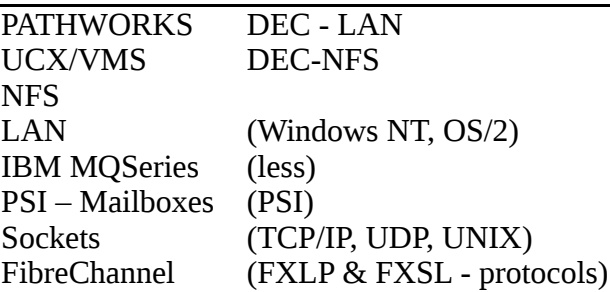

#### Datenbanken:

RDB/VMS **Oracle** MS SQL-Server MySQL sqlite3

# Sprachen:

Deutsch (Muttersprache) Englisch (fließend)